# Gotharman's Urano

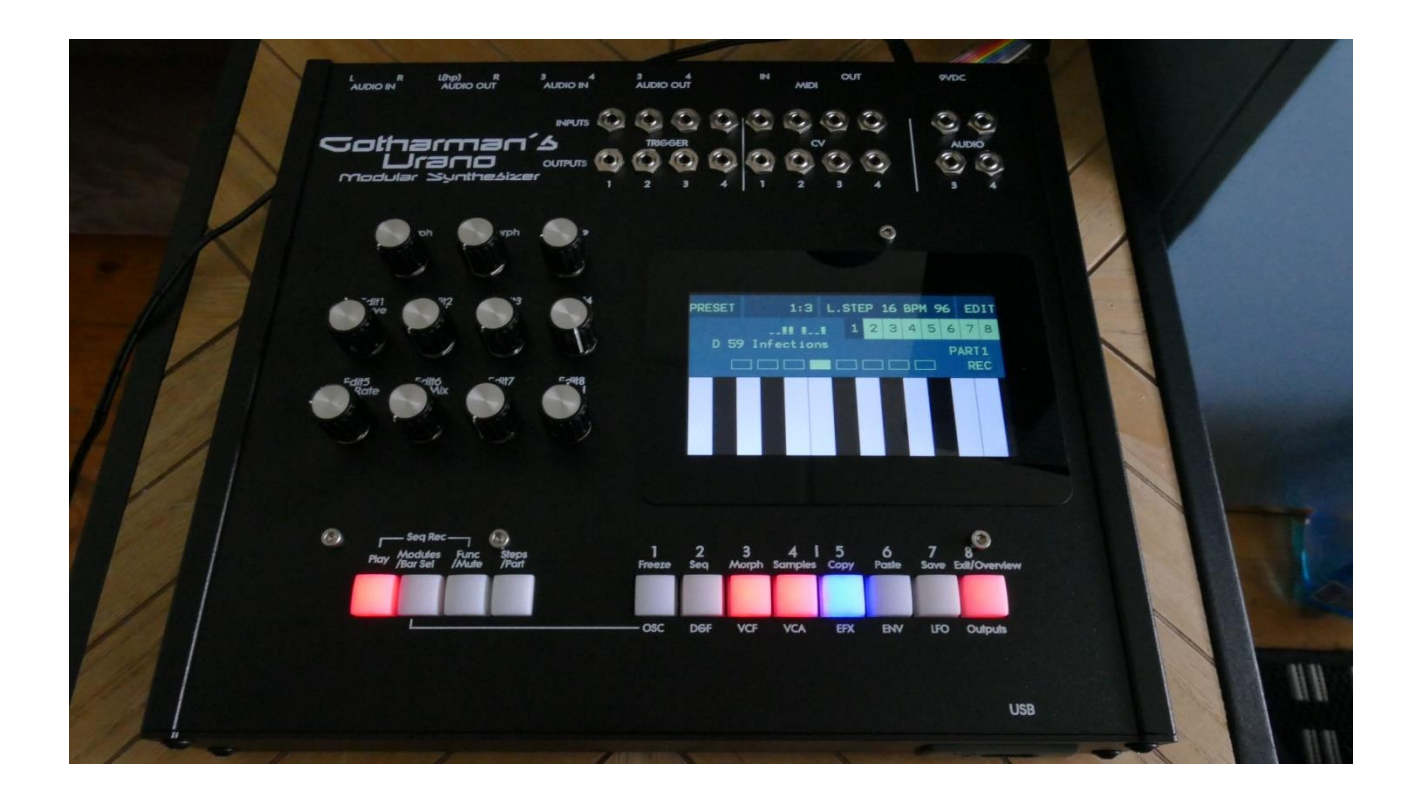

# Modular Synthesizer

## Update Manual 8.53

### **Table of Contents**

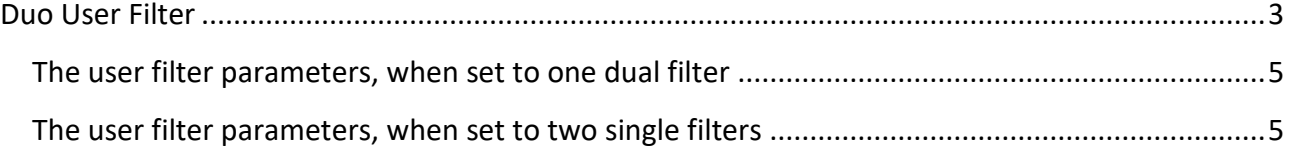

#### <span id="page-2-0"></span>**Duo User Filter**

It is now possible to select a user filter as a duo filter, and use it as 2 separate filters. This is only possible with filter boards, which is designed to work as 2 separate filters, or has a jumper installed to set it to this mode.

If you wish to design your own duo filter, you should avoid connecting -5V to it, and instead use this connection for the extra audio input.

When you have imported or created a User Filter setup, and then goes to VCF Types, you should select filter number 50 (as before), if the filter board and the Urano jumper is set up to work as one dual filter. This setting is now showing the user filter name with "SNG" added to it.

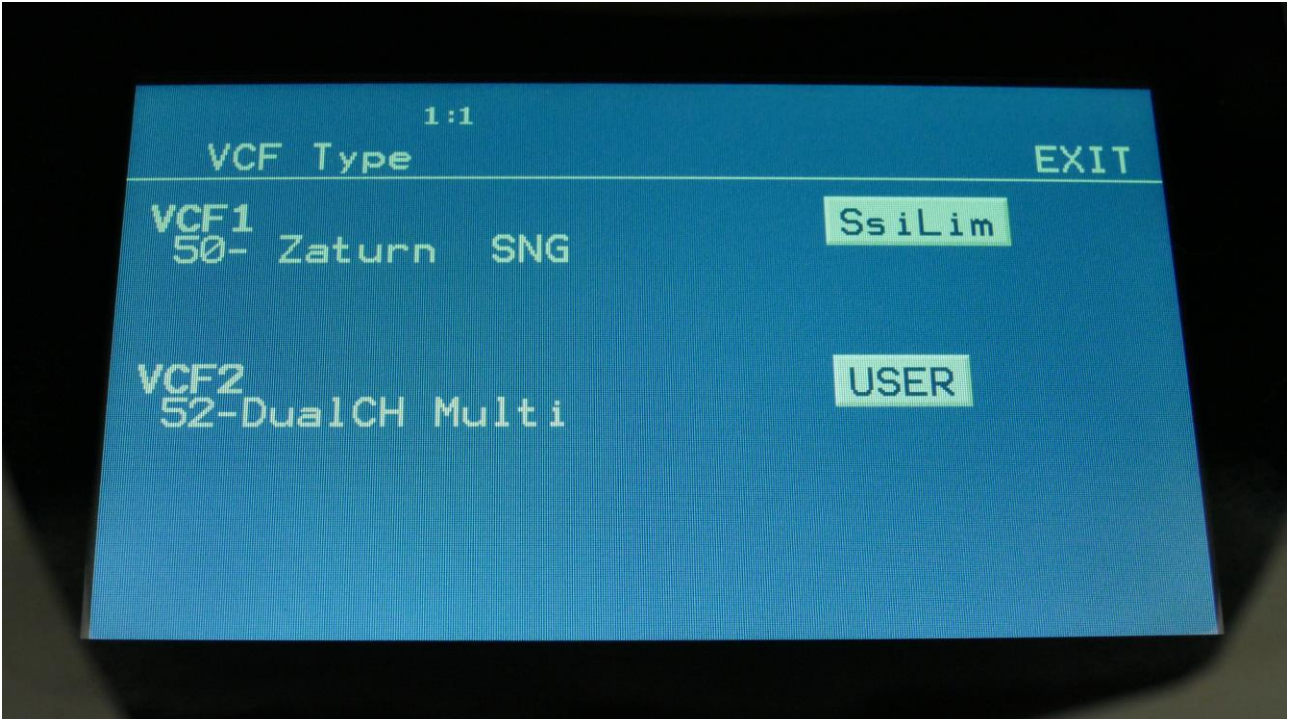

If the filter board and the Urano jumper is set up for the user filter to work as 2 separate single filters, you should now select filter number 49. This setting is showing the user filter name with "DUA" added to it.

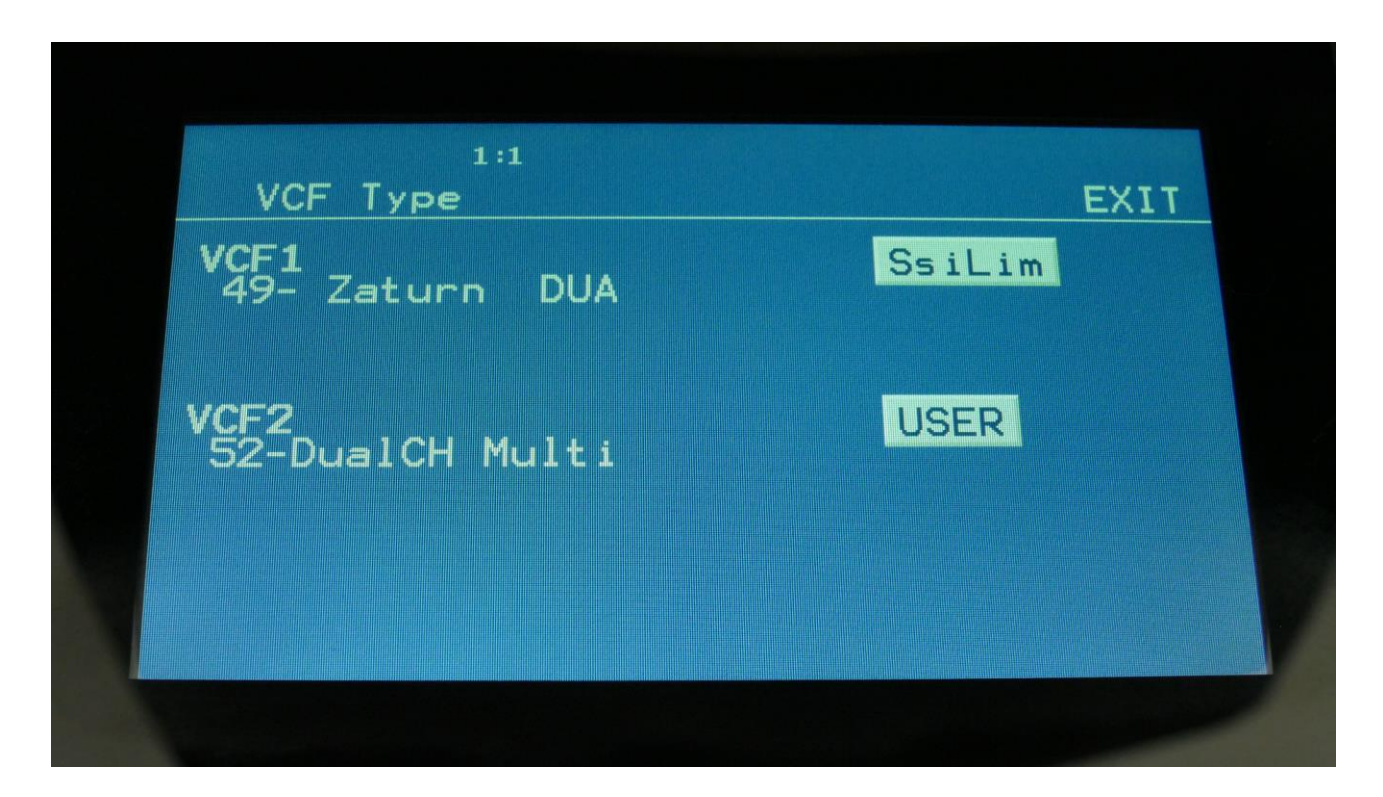

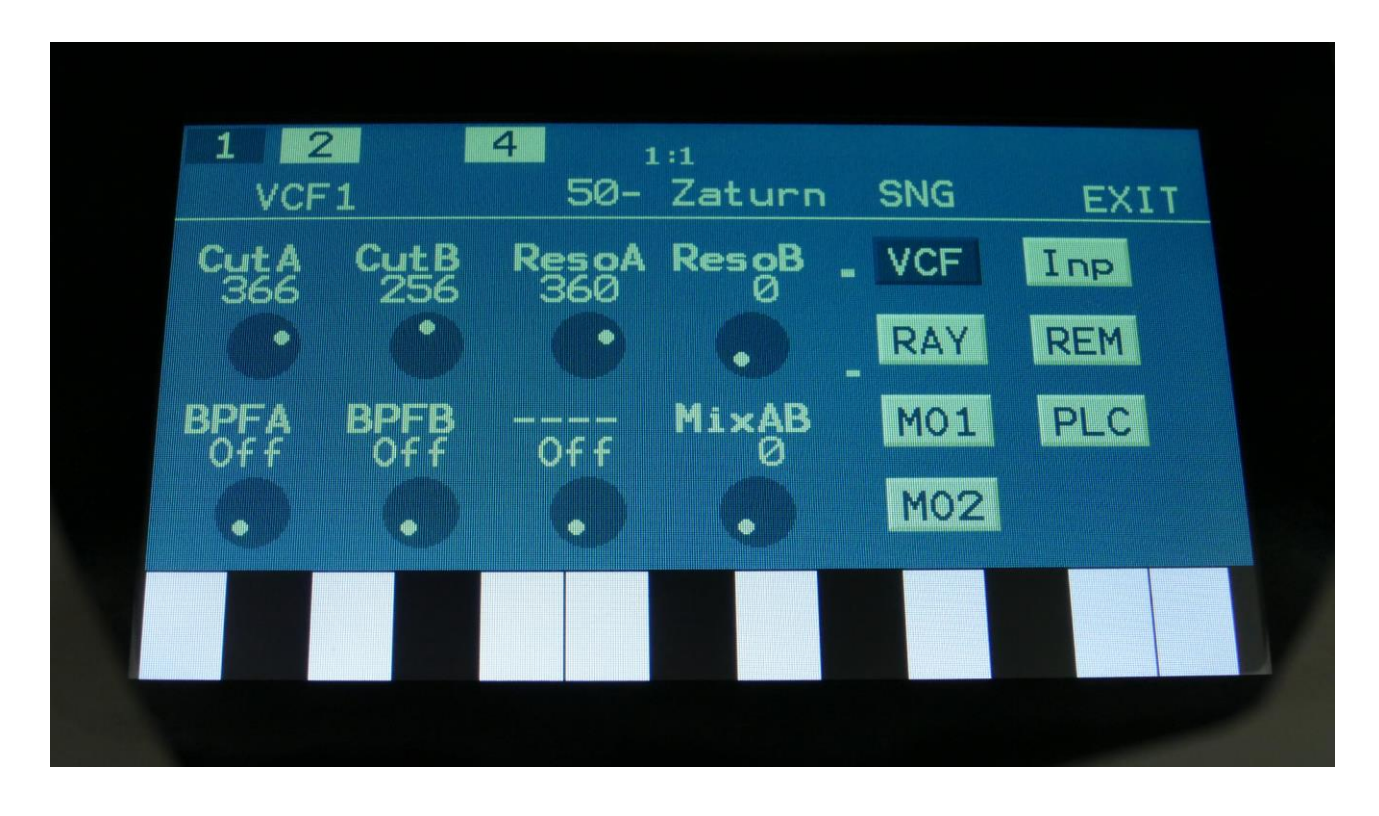

<span id="page-4-0"></span>**The user filter parameters, when set to one dual filter**

<span id="page-4-1"></span>**The user filter parameters, when set to two single filters**

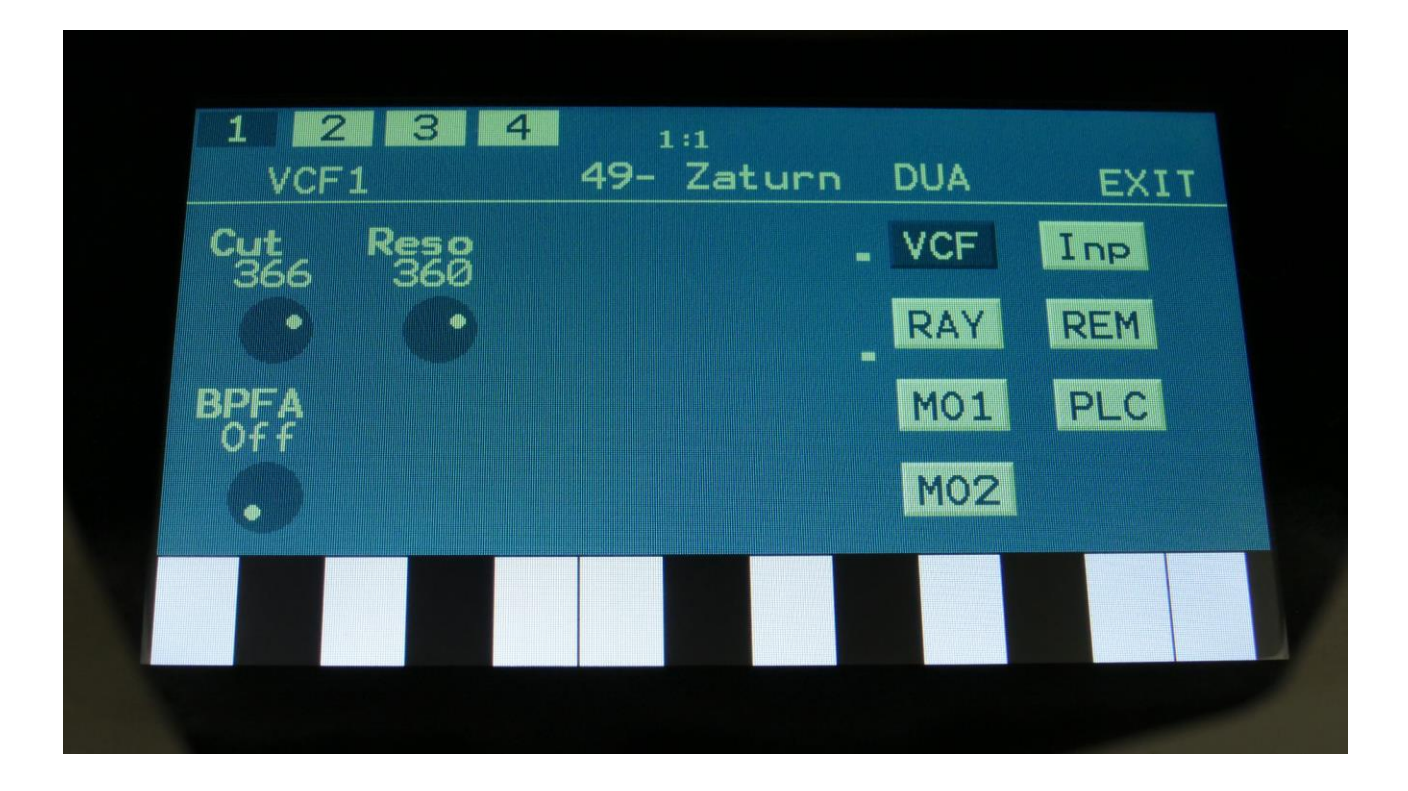

Written by Flemming Christensen In 2023